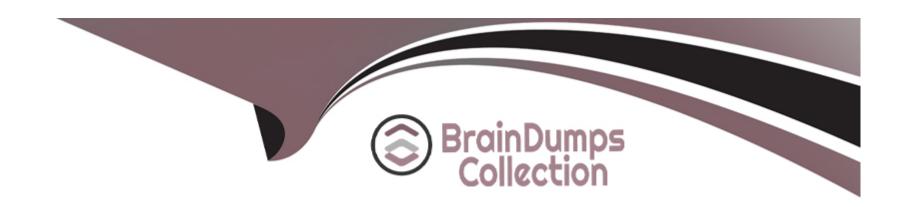

# Free Questions for PC-CIC-Core by braindumpscollection

Shared by Brennan on 29-01-2024

For More Free Questions and Preparation Resources

**Check the Links on Last Page** 

### **Question 1**

#### **Question Type:** MultipleChoice

You are configuring an email schedule in Interaction Attendant. You want to send a reply when an email is received so that the sender knows that they should expect a response within 24 hours.

What operation would you use to provide this functionality?

#### **Options:**

- A- Build Reply
- **B-** Email Transfer
- C- Email Callback
- **D-** Set Routing Options

#### **Answer:**

Α

### **Question 2**

Match the Interaction Attendant element with the best description.

A collection of items that interaction Attendant performs based upon user selections.

The lowest level items in the tree. Actions that the Attendant performs when the caller presses a key.

Implements simple routing rules based upon Filters the incoming call based on ANI, DNIS, line or line group that it arrived on.

Determines whether a menu is active based upon the date, time, or some special event.

Menu

Operations

Schedule

Profile

## **Question 3**

| Question Type: DragDrop                                                                                                    |                                                                                                    |
|----------------------------------------------------------------------------------------------------|----------------------------------------------------------------------------------------------------|
| Match the Interaction Attendant call flow type with the correct definition.                                                                                                    |                                                                                                    |
| Analyzes incoming calls to determine what schedule should be selected for processing.                                                                                                    | Outbound                                                                                                    |
| Examines the queue or Attendant profile that Question from to determine how it should be processed.                                                                                                    | Operator                                                                                                    |
| Question Type: MultipleChoice                                                                                                    |                                                                                                    |
| You have just completed the initial configuration of the classification of the classific | ntly when you call into your newly configured system, you gure it to say the company name in that initial prompt. |
| What utility allows you to change the initial prompt?                                                                                                    |                                                                                                    |
| Implements simple routing rules based upon the sender's address or based upon words or ophrases.                                                                                                    | Email                                                                                                    |

- A- Interaction Administrator
- **B-** System Manager
- **C-** Interaction Attendant
- **D-** Interaction Center Business Manager

#### **Answer:**

С

### **Question 5**

#### **Question Type:** MultipleChoice

When inbound callers select the Accounting workgroup from the automated attendant menu, you want to play an audio file with a list of choices available to them, such as, Request a Callback and Leave a Voicemail.

What queue operation would you use to configure this functionality?

#### **Options:**

A- Queue menu

- **B-** Queue audio
- **C-** Queue transfer
- **D-** Queue repeat

#### **Answer:**

Δ

### **Question 6**

#### **Question Type:** MultipleChoice

When inbound callers select the Billing department from the automated attendant menu and are placed in a queue until an agent becomes available, you want them to hear their position in queue and the estimated wait time.

What operation would you use to configure this functionality?

#### **Options:**

- A- Queue menu
- **B-** Queue audio

| C- | Queue | parameters |
|----|-------|------------|
|----|-------|------------|

**D-** Queue repeat

#### **Answer:**

В

### **Question 7**

#### **Question Type:** MultipleChoice

You want to configure your automated attendant so that when a caller wants to speak directly to a sales representative in the Sales workgroup, they press 1.

What type of operation in interaction Attendant would you use for this functionality?

#### **Options:**

- A- Group Transfer
- **B-** Agent Transfer
- C- Menu Transfer

D- External Transfer

#### **Answer:**

Α

### **Question 8**

#### **Question Type:** MultipleChoice

You are configuring the Default User for your company and want to assign Emergency and Local phone number classifications for everyone.

Where would you make this assignment?

#### **Options:**

- A- Under Access Control on the Security tab for the Default User.
- B- Under Security Rights on the Security tab for the Default User.
- C- Under Administrator Access on the Security tab for the Default User.
- **D-** Under Manage Classifications in the Phone Number configuration.

| Answer:                                                                                                    |                                                                                                    |
|----------------------------------------------------------------------------------------------------|----------------------------------------------------------------------------------------------------|
| A                                                                                                    |                                                                                                    |
|                                                                                                    |                                                                                                    |
| Question 9                                                                                                    |                                                                                                    |
| uestion Type: MultipleChoice                                                                                                    |                                                                                                    |
|                                                                                                    | on settings, what statement is true regarding this workgroup?                                                                                                    |
| Options:                                                                                                    |                                                                                                    |
|                                                                                                    |                                                                                                    |
| A- This is a logical workgroup.                                                                                                    | workgroup will always ring the first available person listed in the Workgroup Members list.                                                                                |
| A- This is a logical workgroup.  B- Calls that are routed to this                                                                                                    | workgroup will always ring the first available person listed in the Workgroup Members list. workgroup will ring the agent who has been in an available status the longest. |
| A- This is a logical workgroup.  B- Calls that are routed to this                                                                                                    |                                                                                                    |
| A- This is a logical workgroup.  B- Calls that are routed to this that are routed to this that are rou |                                                                                                    |

### To Get Premium Files for PC-CIC-Core Visit

https://www.p2pexams.com/products/pc-cic-core

### **For More Free Questions Visit**

https://www.p2pexams.com/genesys/pdf/pc-cic-core

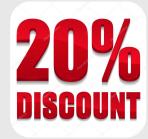